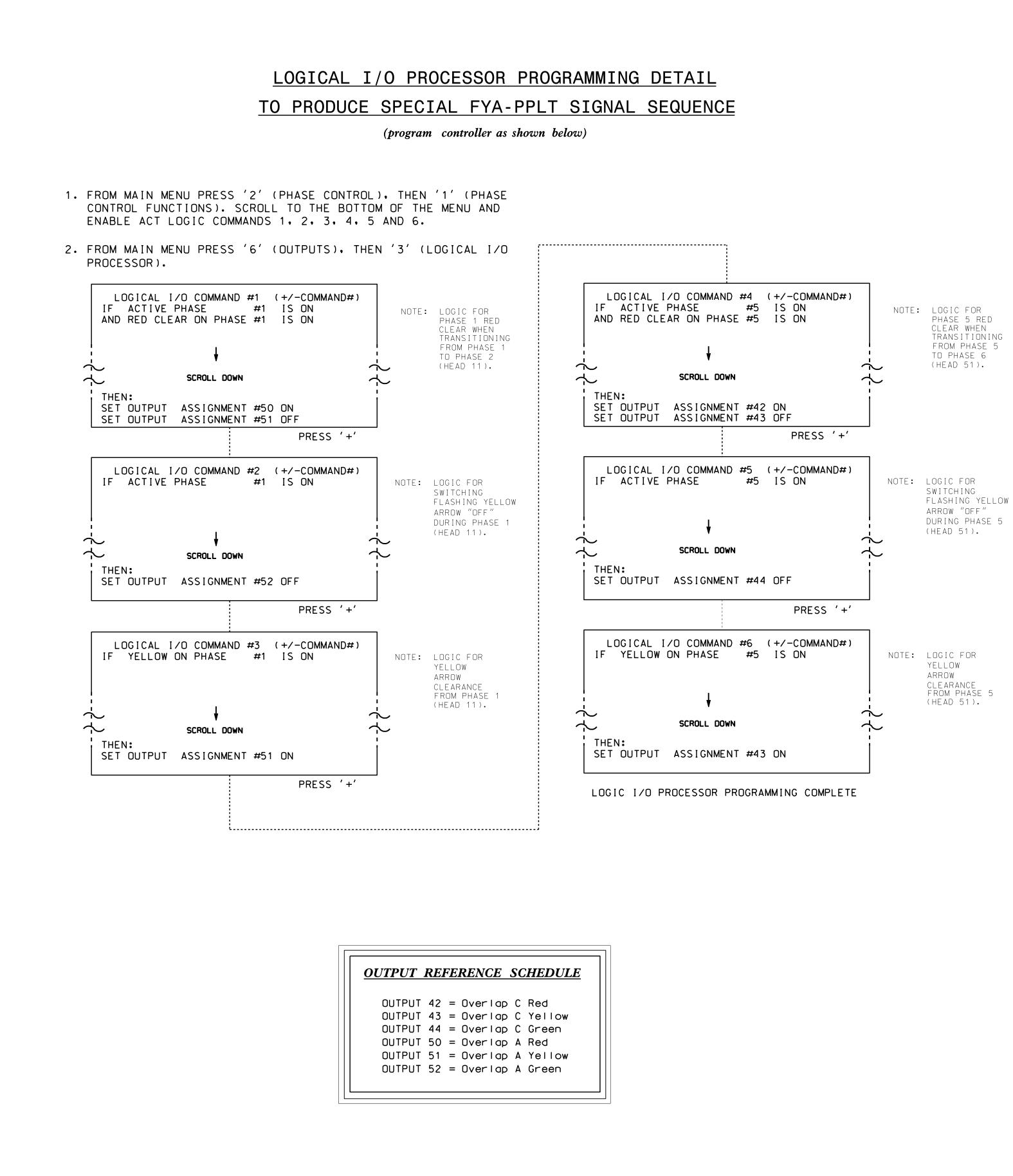

| • | V<br>V<br>V<br>S      | P<br>E<br>E<br>E<br>T | H<br>H<br>H<br>H      | G<br>A<br>R<br>S |                  |             |
|---|-----------------------|-----------------------|-----------------------|------------------|------------------|-------------|
|   | S<br>F<br>G<br>Y<br>R | E<br>L<br>R<br>E<br>E | L<br>A<br>E<br>L<br>D | SEL<br>P         | C<br>H<br>N<br>C | T<br>W<br>L |

PHASE:

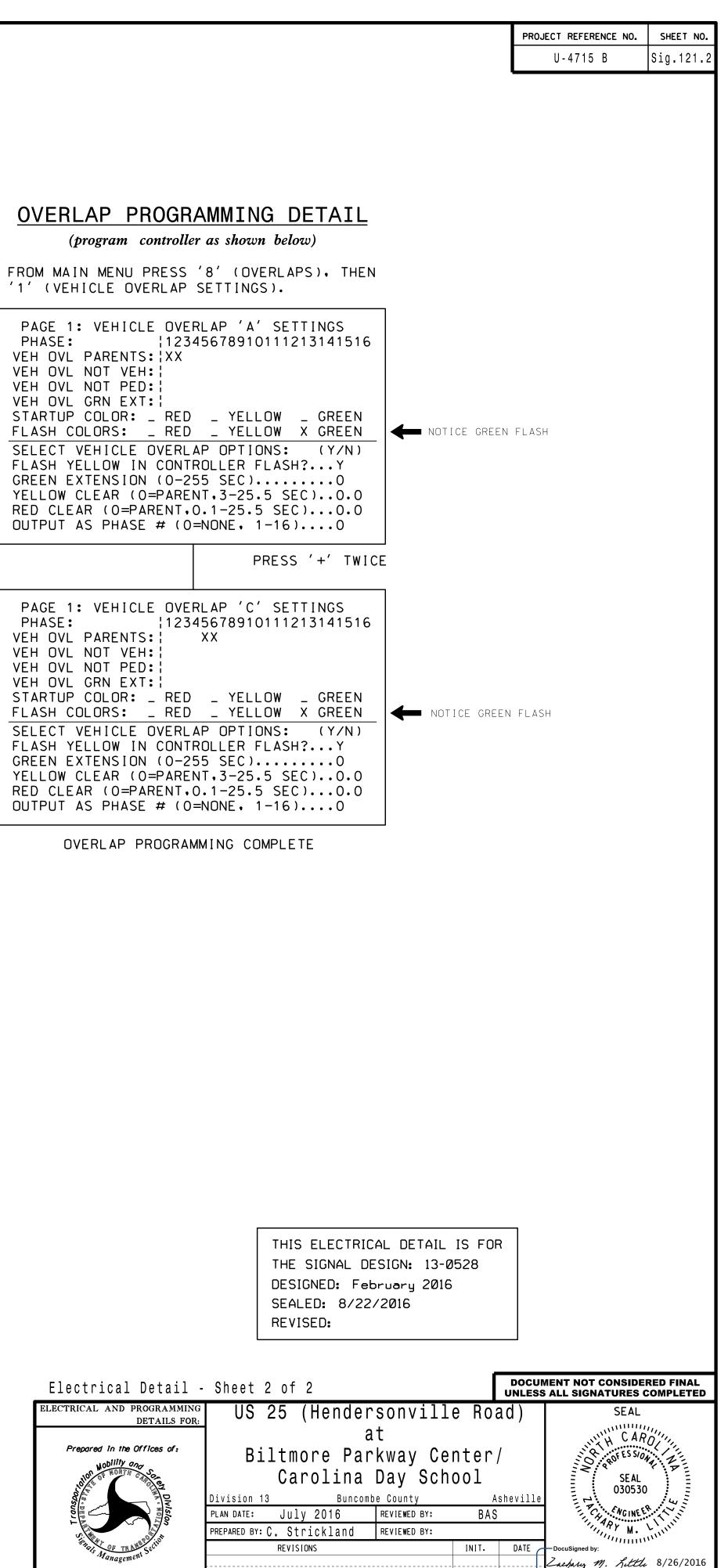

|            | •              |      |
|------------|----------------|------|
| Greenfield | Pkwy.Garner.NC | 2752 |
|            |                |      |

DATE